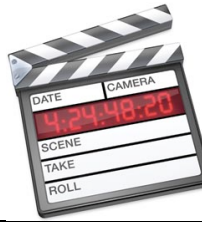

## **Junk Movie – Campus Tour**

"Final Cut Express" – Skill Performance – 130 pts.

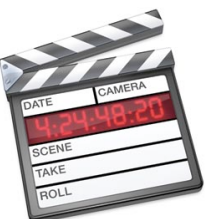

*Students will be taught each of the skills stated below by recreating a Video Model Piece (Junk Movie – Tour of Campus)* 

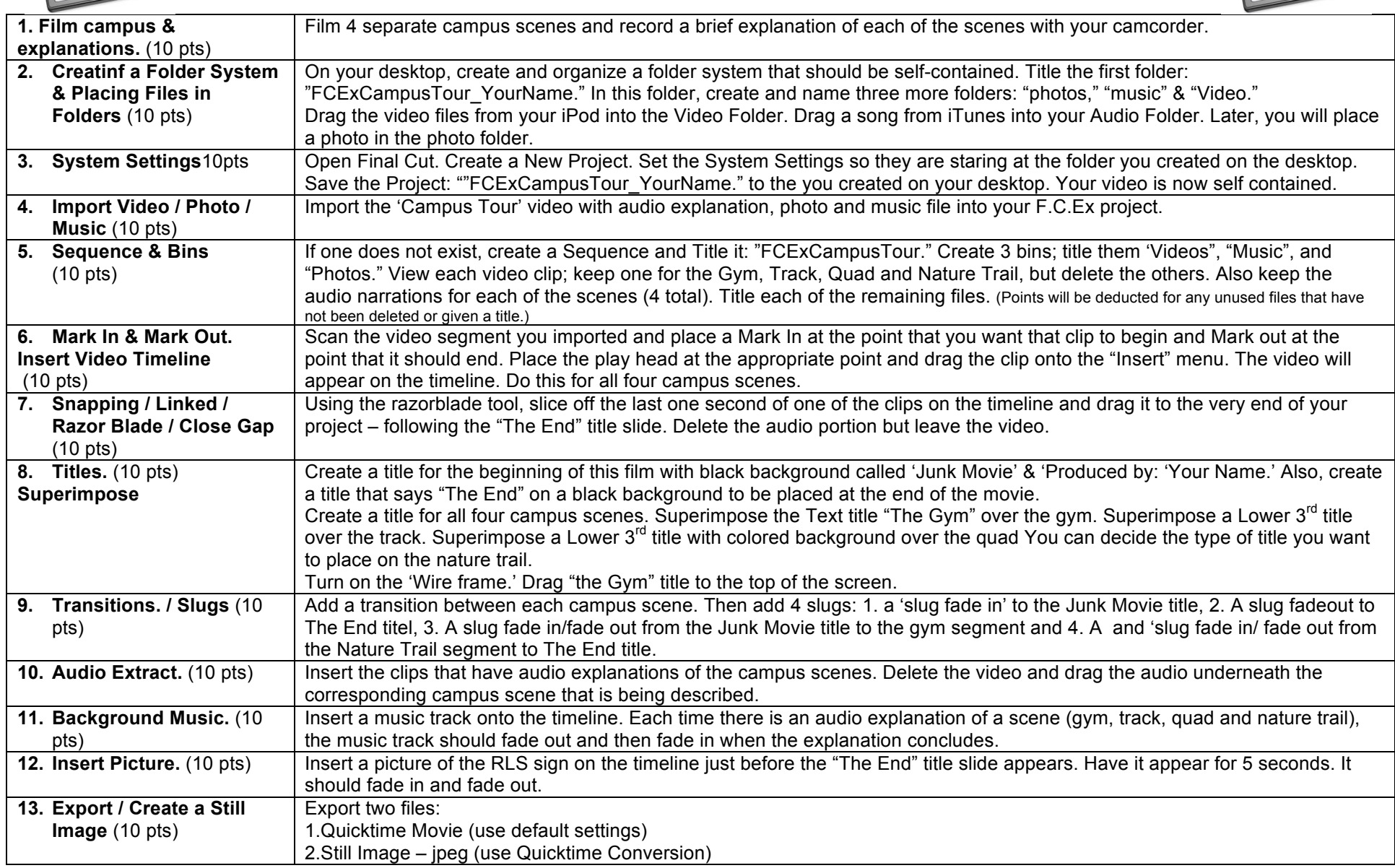

## Save them to the folder you created on the Desktop.

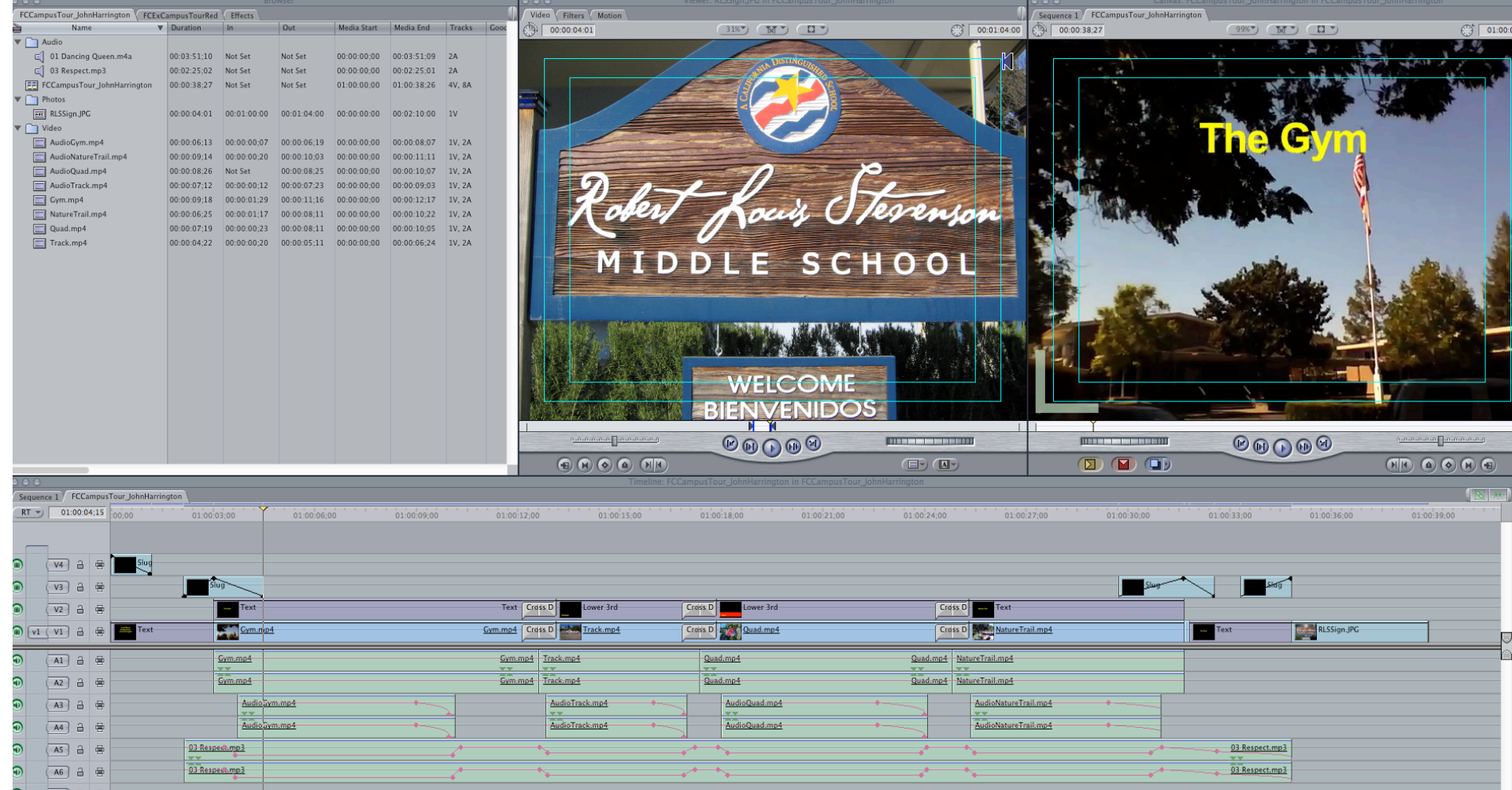